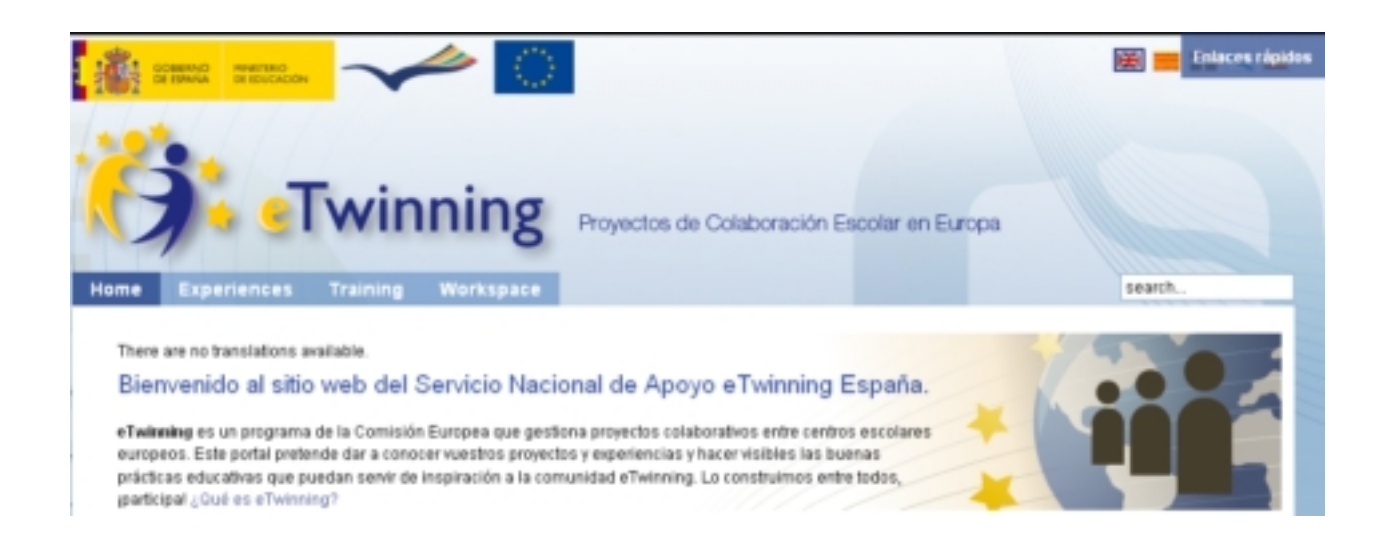

"*Después de unos meses de trabajo integrando contenidos en una nueva estructura más funcional, rescatando todo lo bueno de la web anterior, actualizando, editando videos y creando nuevos materiales... hoy, por fin* ", se publicó la nueva web eTwinning , del Servicio Nacional de Apoyo en España.

Con un gestor de contenidos Jommla, se ha conseguido un portal dinámico, con fácil acceso a los recursos y que permitirá una mejor participación del profesorado.

Se organiza en cuatro secciones bien definidas:

Inicio : Noticias de actualidad y últimos artículos.

Experiencias : Recopilación detallada de Buenas PrácTICas y proyectos que pueden extrapolarse a otros entornos educativos. Además, contiene un apartado dedicado a determ[inadas](http://www.etwinning.es/index.php?option=com_content&view=frontpage&Itemid=1&lang=es) herramientas TIC, proyectos destacados, entrevistas, ....

[Formación](http://www.etwinning.es/index.php?option=com_content&view=section&layout=blog&id=3&Itemid=3&lang=es) : vídeo-tutoriales con instrucciones e indicaciones sobre las herramientas de eTwinning y eventos formativos.

Área de trabajo : Acceso al escritorio eTwinning, registro, preguntas frecuentes,...

Écrit par José Antonio Salgueiro González

Desde la Red de Buenas PrácTICas 2.0 felicitamos a todas las personas que, directa o indirectamente, han hecho posible la publicación de este nuevo portal 2.0 y, como se recoge literalmente en el mismo, **esperamos que guste y se convierta en un lugar de encuentro y participación de todos los eTwinners.**

**{jcomments on}**